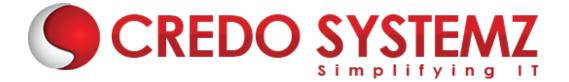

# Full Stack Developer - MEAN Course Content

#### **SECTION 1: HTML 5**

- Introduction Web
- What are the different Types of Web Apps overview?
- Introduction to HTML
- Define HTML Structure
- Difference between Tag vs Element
- > Difference between Semantic vs Non-semantic elements
- Difference between Block level elements vs Inline elements
- HTML Elements
- HTML Forms & its Attributes
- HTML Input Elements
- HTML Global Attributes
- HTML Element Specific Attributes

## SECTION 2: CSS & Bootstrap

- What is CSS?
- Understanding the CSS Syntax.
- CSS Selectors
- How To Add CSS in HTML
- CSS Colors & Backgrounds
- CSS Borders, Margins, Padding, Height and Width
- Responsive Web Design Media queries
- What is Bootstrap?
- Get Start with Bootstrap
- Containers
- Grid System
- Structure of a Bootstrap Grid
- Bootstrap Colors
- Bootstrap Tables
- Bootstrap Jumbotron
- Bootstrap Alerts
- Bootstrap Buttons

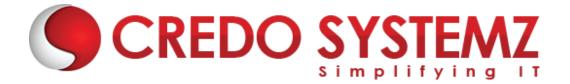

## **SECTION 3: JavaScript**

- Introduction Javascript
- JavaScript Events
- JavaScript Functions
- Inbuilt methods in JS
- Arrays in JavaScript
- Objects in JavaScript
- Conditional and loops in JavaScript
- HTML DOM Manipulation

## **SECTION 4: TypeScript**

- TypeScript Introduction
- TypeScript Environment Setups
- Variables in TS
- Datatypes in TS
- OOPS in TypeScript
- Features in TS

## **SECTION 5: Angular Introduction**

- Angular- Definition
- Difference between Framework & Library?
- History of Angular and its versions.
- > Why Angular?
- ➤ What are the Features of Angular
- Define Single Page Application
- What is the Difference between SPA & Traditional Application?
- Define MVC
- How MVC works in Client & Server sides?

## **SECTION 6: Angular Environment setups**

- What is Angular CLI?
- What is the Purpose of the CLI?
- > Angular CLI installation.
- CLI vs Without CLI Overview.
- Create an Angular App by using CLI.
- Compiling the Angular App & Open it in a browser.

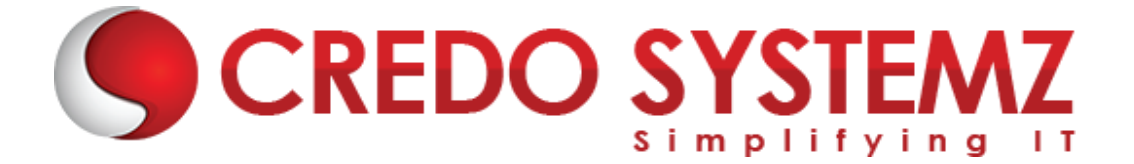

- Angular app Bootstrapping process.
- About Angular libraries
- Brief explanation about the structure of the Angular App.

#### **SECTION 7: Main Building Blocks of Angular**

- > An Overview of the below Main Building blocks of Angular
  - > Modules
  - > Components
  - > Decorator
  - > Metadata
  - ➤ Templates
  - Data binding Directives
  - Services
  - > Dependency Injection.

#### **SECTION 8: Angular Modules**

- Angular Module Overview.
- Define the Importance of the Module?
- > Why Modules?
- Root Module, Core Module, Feature Module and Shared Module -Overview.
- How to create Angular Modules?
- @NgModule Decorator & its Meta data properties Overview.

#### **SECTION 9: Components**

- > Angular Component Overview.
- > @Component decorator & its Meta data properties.
- Component's Structure overview.
- What are the ways to render a Component in the view?
- Component Lifecycle Hooks.
- > Nested or Parent & Child Component Overview

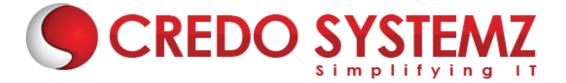

# SECTION 10: Data Binding, Property Binding, Event Binding & 2-way Data Binding

- Data Binding Introduction
- ➤ Define String Interpolation.
- Property Binding Overview.
- what is Custom Property Binding?
- Overview of Event Binding.
- String Interpolation VS Property Binding
- Two-way Data Binding
- Implementing the 2-way Data Binding

#### **SECTION 11: Services**

- Introduction Service.
- Importance of Service.
- How to create Services in Angular?
- What are the ways to Provide Services in Angular?
- Dependency Injection Overview.
- How to use Dependency Injection?
- What is @Injectable()?

## **SECTION 12: Directives**

- Directives Introduction.
- Component VS Directives
- What are the Different kind of Directives available in Angular?
- Difference between Structural & Attribute Directives.
- Overview of All Structural & Attribute Directives.
- @Input decorator and its methods.
- What is ElementRef and its purpose?

## **SECTION 13: Components Communication**

- > Overview of Components Interaction.
- Component Interaction from Parent to Child.
- > Component Interaction from Child to Parent.
- @ViewChild decorator overview
- @Input & @Output decorator overview

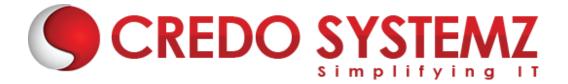

#### **SECTION 14: Reactive Form in Angular**

- What is Reactive Form?
- Difference between Template Drive & Reactive Form
- What is form group & form control?
- ➤ How to sync view & Reactive form TS?
- What is Patch Values & Set Values?
- How to get Reactive from Values?

#### **SECTION 15: Service and Dependency Injection in Angular**

- Service in Angular
- Create & configure Service in Angular.
- How to do Dependency Injection in Angular?
- Define Singleton Object

#### **SECTION 16: Routing in Angular**

- What is Routing?
- How Routing makes our App into SPA?
- How to configure Routing in an Application?
- Load our components dynamically based on url path.
- How to create Child Route?
- Navigating to other links programmatically.
- Passing Parameter to the Routes.
- Client-side authorization using Route Guard

## **SECTION 17: HTTP & Observable in Angular**

- ► HTTP Client in Angular.
- REST API Overview
- > How to establish HTTP request to Server side.
- How HTTP Mechanism works?
- What are the methods available in HTTP?
- Define Observable & Observer
- What are the call back methods available in Observable?
- Creation of a Custom Observable

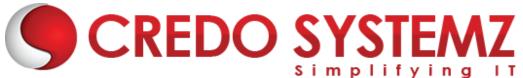

- Define next(), error() and complete()
- How to send Query Params & Custom Headers?
- ➤ How to connect any backend & APIs?

## Section 18: Authorization in Angular & JWT

- > Client side Authorization vs Server side Authorization.
- > Server side Authorization by using JWT Token.
- Set JWT Key Expiry time.
- ► HTTP interceptors Overview.
- How to configure HTTP interceptors?

## **SECTION 19: Real-time Project in Angular**

During the course we will take one Real-time E-commerce application and apply all the above sections into the project. In the project Frontend will be in Angular and Back-end will be in Node JS. On top of the Node JS we will write Express JS as a REST Api. For Database, we choose MongoDB for CURD Operations.

#### SECTION 20: NODE JS AND EXPRESS JS

- ➤ What is Node JS?
- NPM Overview
- How to install NPMs
- Introduction about package.json
- What are the core Modules Available
- How to create & run a Node Server
- How to create Local Module?
- ➤ Node Routing in detail
- Error Handling in Node JS

# **SECTION 21: Working with top NPMs**

- Nodemon
- > JWT
- Body Parser
- HTTP Request & Response GET, POST, PUT & DELETE
- ➤ How to handle Headers?
- How to receive form data?
- Authorization & Authentication

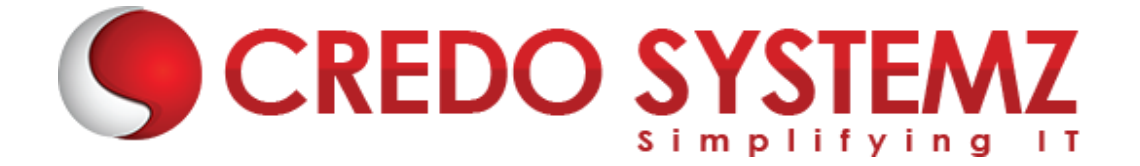

#### **SECTION 22: EXPRESS JS**

- Express JS Overview
- Routing in Express JS
- ► How to Run Express on top of Node JS?
- What is Middleware?
- How Middleware works?
- ► How to create RESTful API?
- Debugging

#### **SECTION 23: MONGODB**

- MongoDB Overview
- How to use MongoDB in Cloud?
- Cluster in MongoDB
- Create database
- Create Users
- Create table
- What is Collection & Document?
- Insert & Insert many Document
- Select & Select One Document
- > Delete & Delete One Document.
- Update & Update one Document

## SECTION 24: Real Time Projects

- 5+ Real-time projects (Full stack coverage)
- Setup Git for local repository
- Create a GitHub account
- Sync the code base with GitHub repo
- Firebase Hosting Overview
- Setting up Firebase in local
- Host your project in Firebase

#### **SECTION 25: Placements**

- Build your Professional Resume
- Update LinkedIn Profile
- Interview based Training GD, Tech round, HR panel

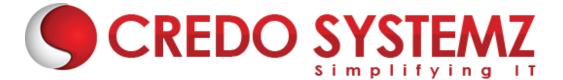

- Minimum 5 Mock interviews before Real interview
- ➤ 100% Placement Guaranteed
- Join your Dream Job

# Free Complementary Courses – 25hrs

# AWS – Cloud Computing:

# **1. Cloud computing Introduction**

- History of Cloud Computing
- What is Cloud Computing?
- Why Cloud Computing?
- Advantages of Cloud Computing

# 2. Cloud Computing Service Models

- What is Software as a Service (SaaS)?
- Platform as a Service (PaaS)?
- Infrastructure as a Service (laaS)?

## 3. Introduction to AWS Architecture

Key Considerations for Web Hosting in AWS

## 4. AWS – Management Console & Account

- How to Access AWS?
- > AWS Identity & Access Management (IAM).
- Creating Free Tier Account in AWS
- Introduction of AWS Management Console / CLI / SDK

## 5. Compute Services in AWS

- AWS EC2
- ≻ AWS Lambda

## 6. Storage and Content Delivery Services

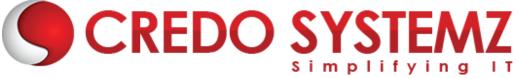

- > AWS S3
- AWS EBS

# 7. Database Services

- Amazon RDS
- AWS DynamoDB

# 8. Networking Services in AWS

- VPC AWS
- Route 53

# **Agile Scrum:**

1. Definition of SCRUM

# 2. Agile Manifesto

- Scrum Master
- Product Owner

# 3. Scrum Roles and Responsibilities

Development Team

## 4. Typical Sprint Phases

- Product Backlog
- Sprint Planning
- Sprint Backlog
- > Sprint
- Daily Scrum
- Sprint Review
- Sprint Retrospective